## Cheatography

## Linux comandos Cheat Sheet by [Jpervil0205](http://www.cheatography.com/jpervil0205/) via [cheatography.com/177732/cs/37099/](http://www.cheatography.com/jpervil0205/cheat-sheets/linux-comandos)

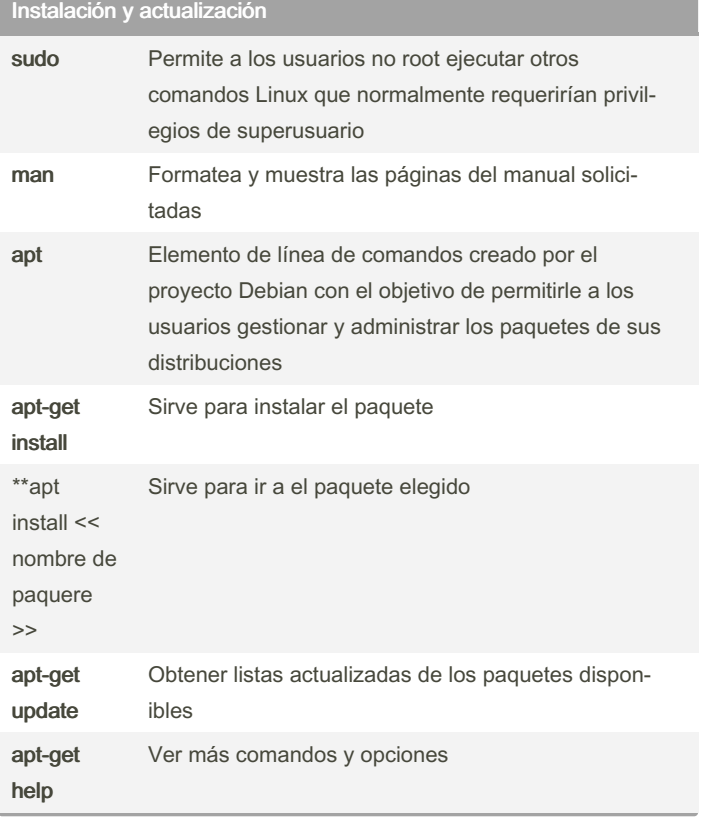

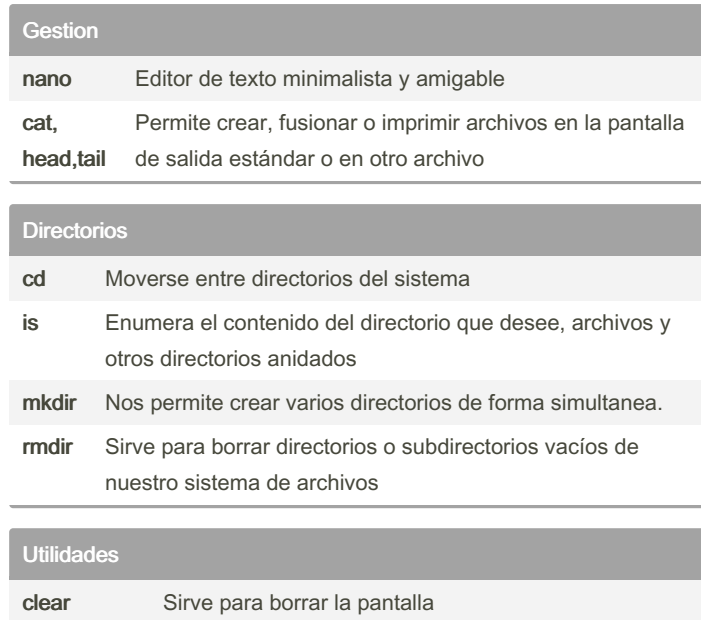

By Jpervil0205

Not published yet. Last updated 14th February, 2023. Page 1 of 1.

Sponsored by Readable.com Measure your website readability! <https://readable.com>

[cheatography.com/jpervil0205/](http://www.cheatography.com/jpervil0205/)